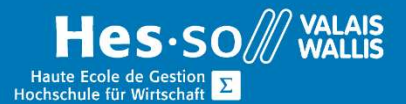

# **Weiterbildung Informatik**

## EXCEL – Grafiken / Diagrammen

## Vorwort

In diesem Kurs lernen Sie, wie Sie schnell und einfach Ihre Zahlen mit einem passenden Diagramm veranschaulichen können. Wir zeigen Ihnen welche Diagrammtyp ideal für Zahlen ideal ist.

## Ziel

Erwerben Sie das Wissen, um Grafiken effektiv zu nutzen.

## Programm

#### Erstellen eines Diagramms

- Auswahl von Daten aus einer Tabelle
- Verschiedene Arten von Grafiken

#### Diagramm-Format

- Wählen Sie verschiedene Bereiche eines Diagramms aus
- Formatieren Sie verschiedene Grafikbereiche Bearbeiten eines

#### Bearbeiten eines Diagramms

- Formatieren von Bereichen eines Diagramms
- Hinzufügen, Löschen und Ändern von Daten
- Anpassen eines Diagramms
- Kombinieren Sie verschiedene Diagrammtypen
- Schnelle Stile
- Beschriftungen auf Daten anwenden
- Zeilen und Spalten invertieren
- Skalierung des Diagramms

#### Position eines Diagramms

Ändern der Position der Grafik

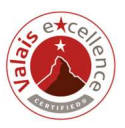

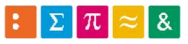

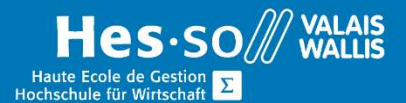

# **Weiterbildung Informatik**

## Grafiken in verschiedenen Ausführungen

Wenden Sie einen Diagrammtyp auf eine Datenreihe an

#### Sortierung der Daten

Anzeige der sortierten Daten in einem Diagramm

## Kurs Dauer

½ Tag

## Verleite Auszeichnung

Attestation/Kursbestätigung

### Unterrichtsort:

HES-SO Valais / Wallis, Standort Visp (Pflanzenstrasse 6), oder bei der Firma vor Ort.

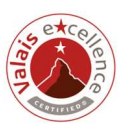

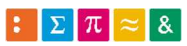